# Card Game

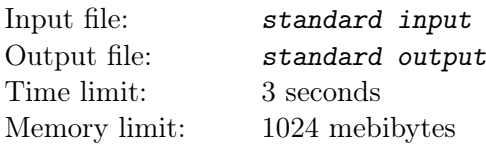

Randias is playing a card game. In this game, each card has a number written on it. For cards with numbers  $a_1, a_2, \ldots, a_m$ , Randias will play the game in the following way.

Initially, all cards are in his hand. Randias will maintain a card sequence (initially empty). In the  $i$ -th operation, Randias will put the *i*-th card (this card has number  $a_i$  written on it) at the end of the card sequence. Then:

- If there are no other cards in the sequence with number  $a_i$  written on them, the *i*-th operation ends.
- Otherwise, let the j-th card in the card sequence have number  $a_i$  written on it. Randias will take away all cards between the j-th card and the newly placed card, including the j-th card and the newly placed card.

For example, let  $a = [2, 1, 3, 1, 2, 3]$ , and the card sequence  $s = []$  initially.

After the 1-st operation,  $s = [2]$ .

After the 2-nd operation,  $s = [2, 1]$ .

After the 3-rd operation,  $s = [2, 1, 3]$ .

After the 4-th operation,  $s = [2]$  (cards 1, 3, 1 are taken away).

After the 5-th operation,  $s = \parallel$  (cards 2, 2 are taken away).

After the 6-th operation,  $s = [3]$ .

Now, Randias is given n cards  $a_1, a_2, \ldots, a_n$ . He has q queries. The *i*-th query is a pair of integers  $\ell_i, r_i$ . With this query, Randias wants to know how many cards will be left in the card sequence if the initial list of cards is  $a_{\ell_i}, a_{\ell_i+1}, \ldots, a_{r_i}$ .

For some reason, Randias hopes you can answer the questions online. That is, you need to decode the next question with the answer for the previous question.

#### Input

The first line contains two integers n and  $q$   $(1 \leq n, q \leq 3 \cdot 10^5)$  denoting the number of cards and the number of queries.

The following line contains n integers  $a_1, a_2, \ldots, a_n$   $(1 \le a_i \le n)$ .

Each of the following q lines contains two integers  $\ell'_i$  and  $r'_i$   $(0 \leq \ell'_i, r'_i \leq 2n)$ . Let the answer for the last query is lastans. Then  $\ell_i = \ell'_i \oplus lastans$  and  $r_i = r'_i \oplus lastans$  are the next query. In these formulas,  $\oplus$  is the bitwise exclusive OR operation. It is guaranteed that, after decoding,  $1 \leq \ell_i \leq r_i \leq n$ . If you haven't answered any queries before,  $lastans = 0$ .

#### **Output**

For each query, output a line with one integer: the answer to that query.

## Examples

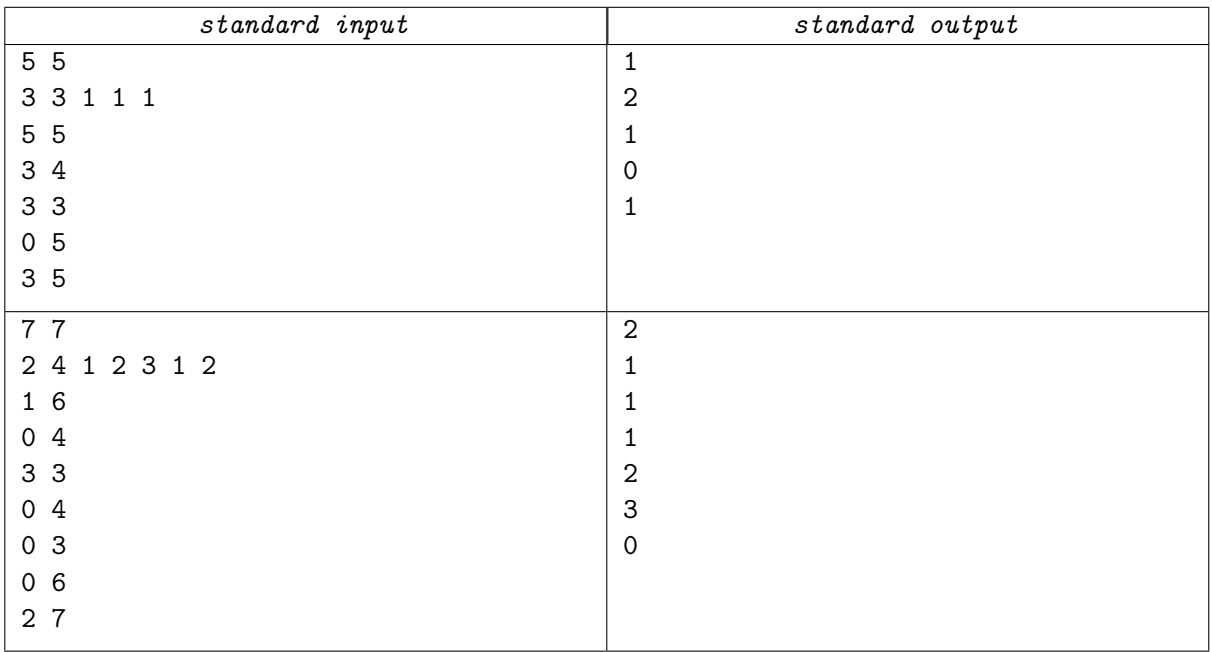

### Note

For the first example, the segments in the queries are  $[5,5]$ ,  $[2,5]$ ,  $[1,1]$ ,  $[1,4]$ , and  $[3,5]$ .